The copy flimed here hes been reproduced thenks to the generosity of:

## **National Library of Cenada**

Tha Imeges eppearing hera are the best quality possible considering tha condition and lagibility of the original copy and in keaping with tha filming contrect specifications.

Original copies in printad peper covers are filmad baginning with the front covar end anding on the last page with a printed or illustrated impression, or the back cover when appropriate. All other original copies ere filmed beginning on the first pege with e printad or illustrated impression, end ending on the lest page with a printad or illustreted Impression.

The lest recorded freme on each microfiche shell contein the symbol  $\rightarrow$  (meaning "CON-TINUED"), or the symbol  $\nabla$  (meening "END"), whichevar applias.

Maps, pletes, charts, etc., mey be filmed et diffarent reduction retios. Those too lerga to ba antiraly included in one exposure are filmed baginning in the upper left hand corner, left to right and top to bottom, as many frames as requirad. The following diagrams illustrate the mathod:

L'exempleire filmé fut reproduit grâce à le générosité de:

**Bibliothèque nationeie du Caneds** 

Les images suivantes ont été raproduitas avac la plus grend soln, compte tanu da la condition at de le nettaté de l'examplaira filmé, at an conformité evec les conditions du contret de filmage.

Les axemplaires originaux dont la couverture an peplar ast imprimée sont filmés an commançant par le premier plet et en terminant soit psr la dernièra pege qui comporte una empreinte d'Imprassion ou d'illustration, soit par la sacond plat, selon la cas. Tous les eutras exemplairas originaux sont filmés an commençant par la première pege qui comporte une empreinte d'impression ou d'illustration et an terminant per le dernière page qui comporte una telle empreinte.

Un des symboies sulvants epperaître sur le dernière image de cheque microfiche, selon le cas: la symbole - signifie "A SUIVRE", la symbola V signifie "FIN".

Les cartes, planches, tableaux, atc., peuvent être filmés è des taux da réduction différents. Lorsqua la documant est trop grand pour ètra reproduit en un seul cliché, il est filmé à partir de l'angie supérieur gauche, de gauche è droite, et de heut en bas, en prenant le nombre d'imeges nécessaira. Les diagremmes suivents Illustrant la méthoda.

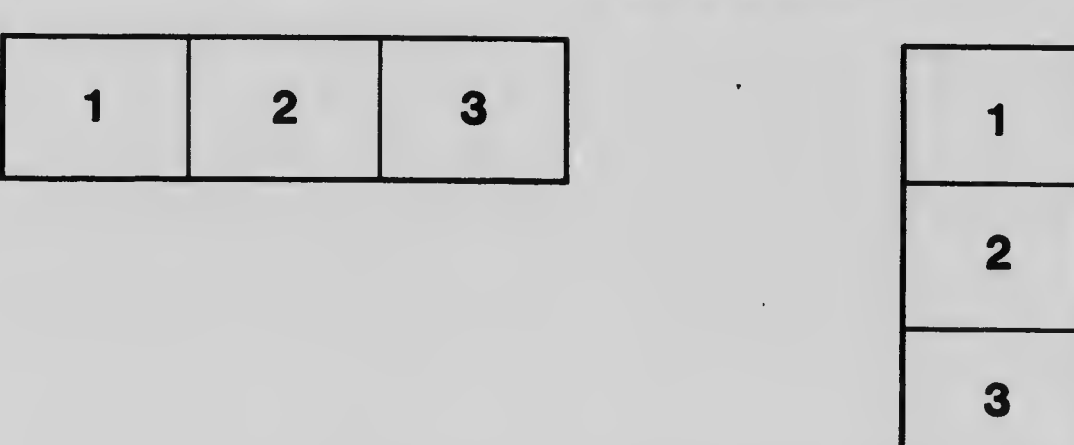

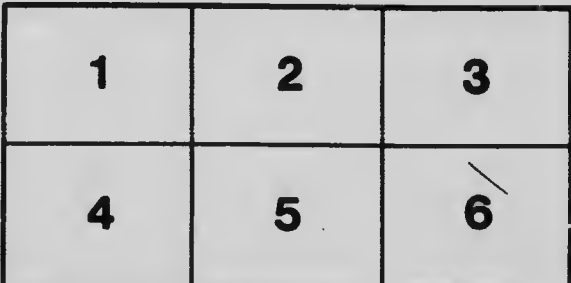